# Spondias purpurea

<span id="page-0-0"></span>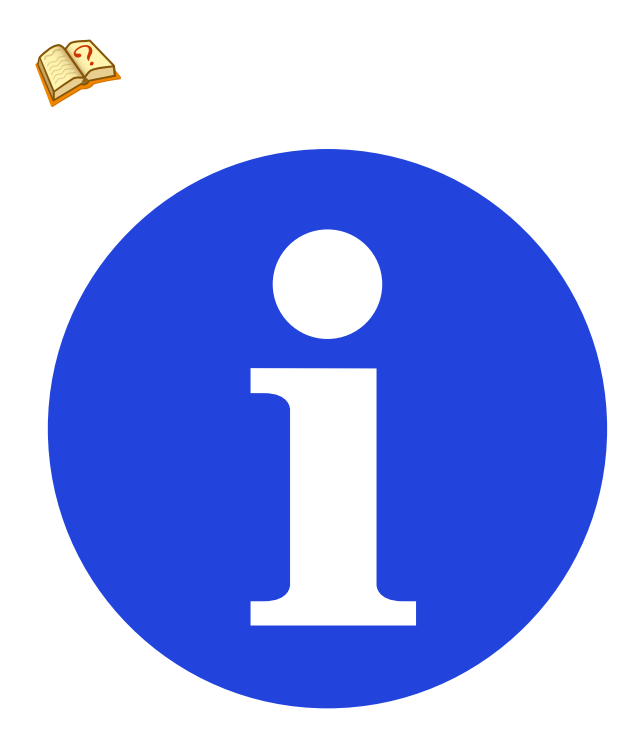

*Ce modèle est-il pertinent ? Cliquez pour en voir d'autres.*

Cet article ne cite pas suffisamment ses sources (mai 2015).

Si vous disposez d'ouvrages ou d'articles de référence ou si vous connaissez des sites web de qualité traitant du thème abor[dé ici, merci de compléter l'article en](https://fr.wikipedia.org/wiki/Wikip%C3%A9dia:Citez_vos_sources) donnant les **références utiles à sa vérifiabilité** et en les liant à la section « Notes et références » (modifier l'article, comment ajouter mes sources ?).

Cet arti[cle est une](https://fr.wikipedia.org/wiki/Aide:Pr%C3%A9sentez_vos_sources) ébauche [con](https://fr.wikipedia.org/wiki/Wikip%C3%A9dia:V%C3%A9rifiabilit%C3%A9)[cernant la](https://fr.wikipedia.org/w/index.php?title=Spondias_purpurea&veaction=edit) flore.

[Vous pouvez partager vos conn](https://fr.wikipedia.org/wiki/Aide:Ins%C3%A9rer_une_r%C3%A9f%C3%A9rence_(%C3%89diteur_visuel))aissances en l'améliorant (**comment ?**) selon les recommandations des projets correspondants.

*Spondias purpurea*

[Prunier d](https://fr.wikipedia.org/wiki/Projet:Accueil)['](https://fr.wikipedia.org/wiki/Aide:Comment_modifier_une_page)[E](https://fr.wikipedia.org/wiki/Projet:Accueil)[sp](https://fr.wikipedia.org/wiki/Aide:Comment_modifier_une_page)agne

Nom binominal

*Spondias purpurea* **L., 1762**

[Classification ph](https://fr.wikipedia.org/wiki/Nom_binominal)ylogénétique

Le **prunier d'Espagne**, **mombin rouge** ou encore **ci[ro](https://fr.wikipedia.org/wiki/Carl_von_Linn%C3%A9)[uelle](https://fr.wikipedia.org/wiki/1762)** (*Spondias purpurea*) est un arbre tropical américain de la famille des *Anacardiaceae* que l'on rencontre du Mexique jusqu'au Brésil et au Pérou en passant par le Panama.

L'arbre a été introduit aux Bahamas et sur d'autres îles des Caraïbes, où il s'est na[turalisé. Le mê](https://fr.wikipedia.org/wiki/Anacardiaceae)[m](https://fr.wikipedia.org/wiki/P%C3%A9rou)e processus s'est pr[oduit aux](https://fr.wikipedia.org/wiki/Mexique) Philippin[es.](https://fr.wikipedia.org/wiki/Br%C3%A9sil)

[On cons](https://fr.wikipedia.org/wiki/Panama)omme ses fruits : les prunes d'Espagne ou mombins rouges ; ce sont des d[rupes roug](https://fr.wikipedia.org/wiki/Bahamas)es-verdâtres ovoïdes, [de la taill](https://fr.wikipedia.org/wiki/Espace_Cara%C3%AFbe)e d'un petit citron. Il existe une variété à petits fruits jaunes, *[Spondias](https://fr.wikipedia.org/wiki/Philippines) purpurea* var. *lutea*, la **prune du Chili**.

### **1 Liens externes**

- *•* Référence Catalogue of Life : *Spondias purpurea* (en)
- *•* Référence ITIS : *Spondias purpurea* L. (fr) (<sup>+</sup> version anglaise (en[\)\)](https://fr.wikipedia.org/wiki/Catalogue_of_Life)
- *•* Référence NCBI : *Spondias purpurea* (en)
- *•* Référence [GRIN](https://fr.wikipedia.org/wiki/Syst%C3%A8me_d%2527information_taxonomique_int%C3%A9gr%C3%A9) : espèce *[Spondias pur](http://www.cbif.gc.ca/acp/fra/siti/regarder?tsn=28817)purea* L. [\(en\)](http://www.itis.gov/servlet/SingleRpt/SingleRpt?search_topic=TSN&search_value=28817)

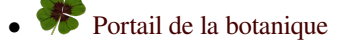

## **2 Sources, contributeurs et licences du texte et de l'image**

#### **2.1 Texte**

*•* **Spondias purpurea** *Source :* https://fr.wikipedia.org/wiki/Spondias\_purpurea?oldid=115603285 *Contributeurs :* Korrigan, Zyzomys, Loveless, Hexabot, Remihh, Thijs !bot, Chtfn, MirgolthBot, Idioma-bot, VolkovBot, Chicobot, Ptbotgourou, SieBot, Louperibot, MystBot, Bub's wikibot, Jaguarlaser, Xqbot, Rubinbot, EmausBot, ZéroBot, OrlodrimBot, Addbot, DickensBot et Anonyme : 2

#### **2.2 Images**

- *•* **Fichier:Icone\_botanique01.png** *Source :* https://upload.wikimedia.org/wikipedia/commons/8/8b/Icone\_botanique01.png *Licence :* CC-BY-SA-3.0 *Contributeurs :* Transféré de fr.wikipedia à Commons par Jacopo Werther. *Artiste d'origine :* Original téléversé par Pixeltoo sur Wikipedia français
- *•* **Fichier:Info\_Simple.svg** *Source :* https://upload.wikimedia.org/wikipedia/commons/3/38/Info\_Simple.svg *Licence :* Public domain *Contributeurs :* Travail personnel *Artiste d'origine :* Amada44
- *•* **Fichier:Mini\_nopal.png** *Source :* ht[tps://upload.](//fr.wikipedia.org)[wikimedia.org/wi](https://upload.wikimedia.org/wikipedia/commons/8/8b/Icone_botanique01.png)[kipedia/comm](//commons.wikimedia.org/wiki/User:Jacopo_Werther)[ons/9/9c/Mini\\_nopal.png](https://upload.wikimedia.org/wikipedia/commons/8/8b/Icone_botanique01.png) *Licence :* Pu[blic dom](//fr.wikipedia.org/wiki/User:Pixeltoo)ain *[Contributeurs :](#page-0-0)* Own work ; Transferred from fr.wikipedia *Artiste d'origine :* Pixeltoo
- *•* **Fichier:Question\_book-4.svg** *Source :* [https://upload.wikimedia.org/wikipedia/commons/6/64/Question\\_boo](https://upload.wikimedia.org/wikipedia/commons/3/38/Info_Simple.svg)k-4.svg *Licence :* CC-BY-SA-3.0 *Contributeurs :* Created from scratch in Ad[obe Illustra](//commons.wikimedia.org/wiki/User:Amada44)tor. Originally based on Image:Question book.png created by User:Equazcion. *Artiste d'origine :* Tkgd2007

#### **2.3 Licence du contenu**

*•* Creative Commo[ns Attribut](//en.wikipedia.org/wiki/en:User:Tkgd2007)ion-Share Alike 3.0